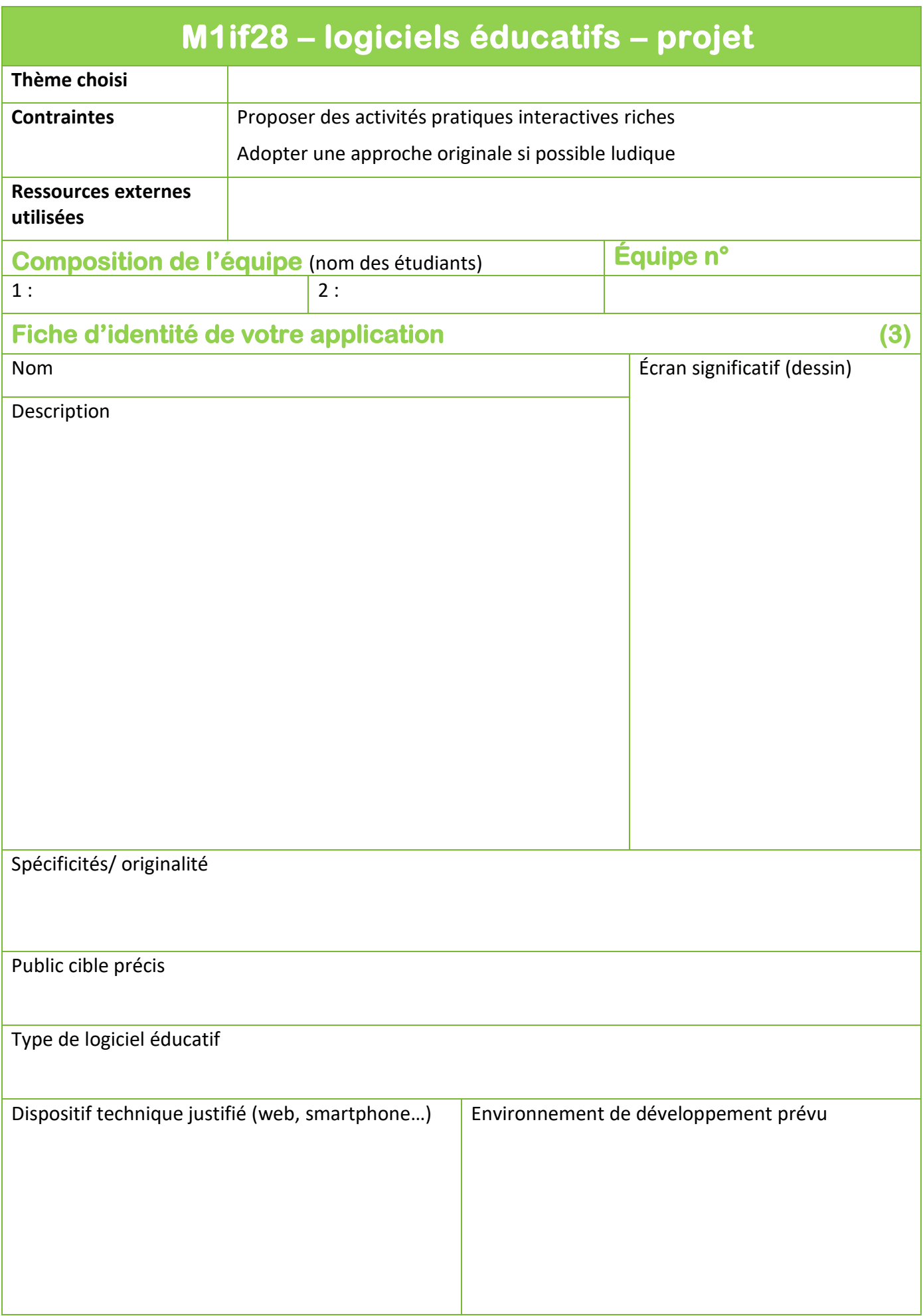

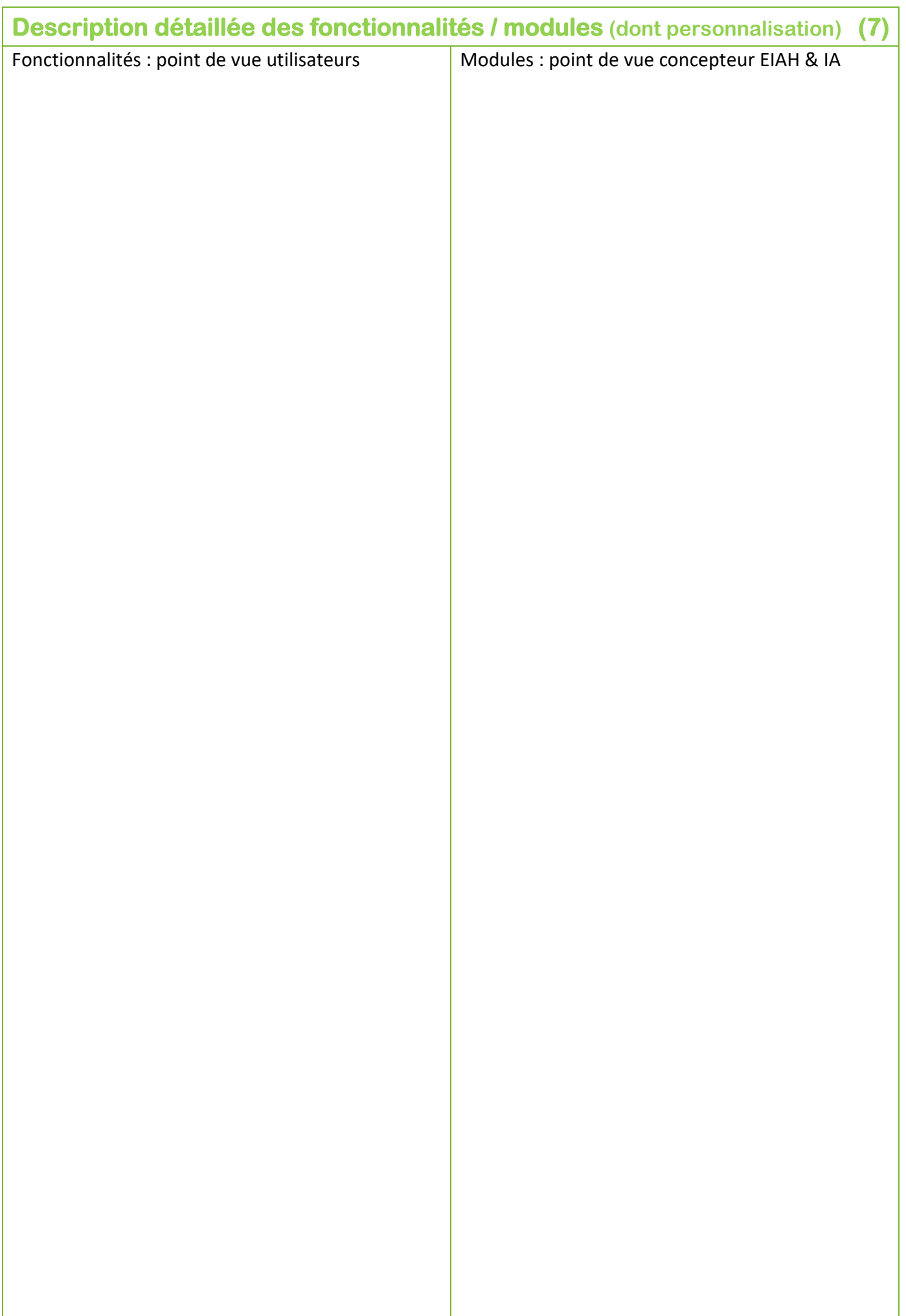

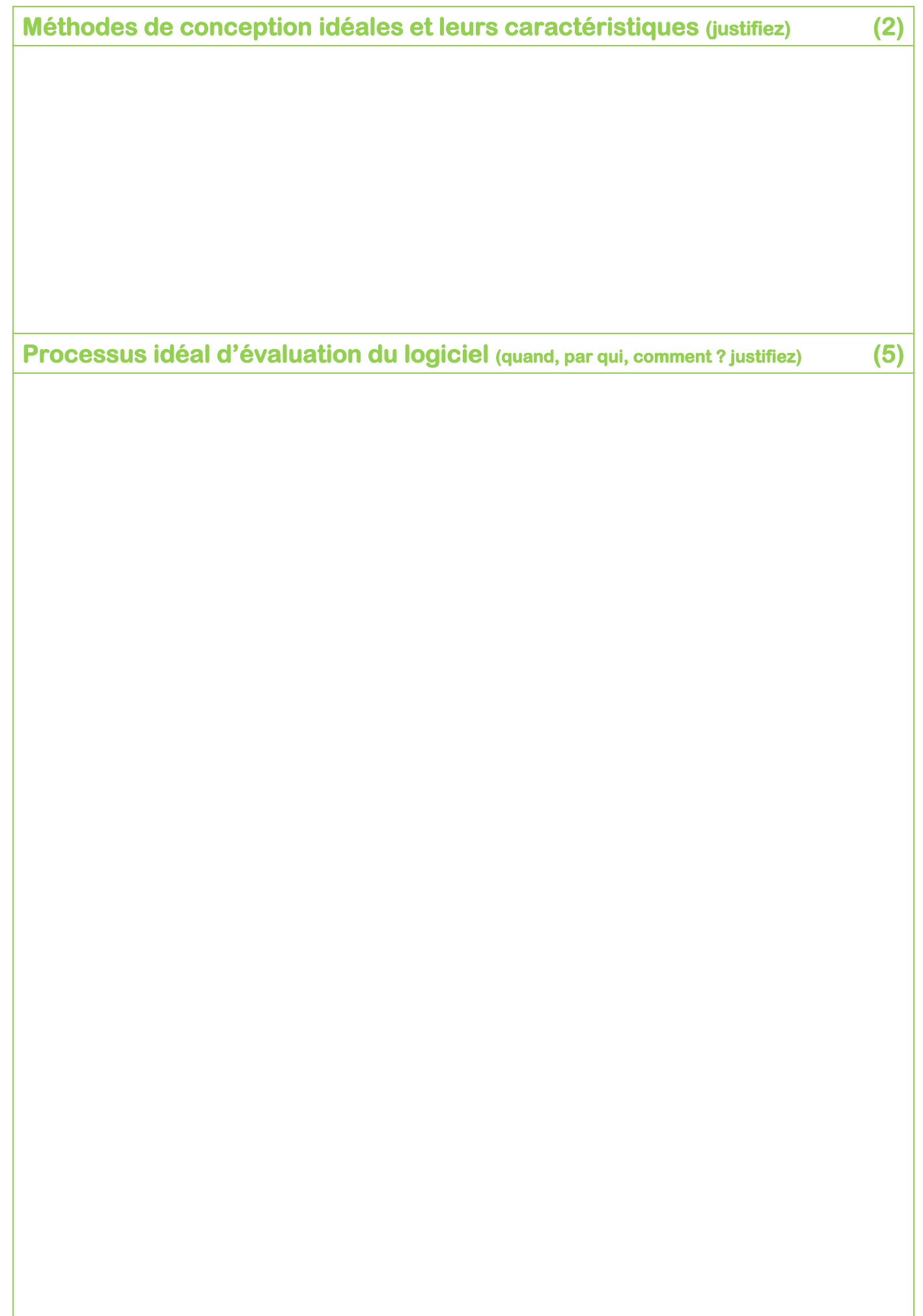

## **Planning / indications pour les rendus**

## **Planning :**

- TD : rendre cette fiche décrivant les spécifications de votre logiciel
- TP1 : mise en place de la structure générale du logiciel
- TP2, TP3 et TP4 : activités interactives avancées (activités riches / simulateur / *learning g*ame)
- TP5 : finalisation & évaluation croisée des logiciels produits
- rendu du projet et de la vidéo de démonstration

## **Rendus** :

- **fiche conception**
- **archive** contenant le **projet**
	- l'exécutable /le code source
	- et l'URL en cas d'appli web
- **vidéo de démonstration**
	- $\rightarrow$  4 min maximum
	- $\rightarrow$  100 Mo maximum
	- ▸ nom : 42 video nom du projet.extension (42 = n° de l'équipe)
	- sera publiée sur la chaîne YouTube du département informatique
	- conseils [: https://perso.liris.cnrs.fr/stephanie.jean-daubias/enseignement/IHM/](https://perso.liris.cnrs.fr/stephanie.jean-daubias/enseignement/IHM/) section vidéos
- **description** de la vidéo
	- courte description textuelle
	- $\rightarrow$  format txt
	- nom : 42\_video\_nom du projet.txt